1. *X*<sup>*p*</sup> est annulateur de *M* donc  $sp(M) \subset \{0\}$  et  $sp(M)$  n'est pas vide donc  $sp(M) = \{0\}.$ 

Si *M* est triangulaire supérieure, sa diagonale est nulle, donc  $f(E_1) = \{0\}$  et  $\forall k \in [2, n]$ ,  $f(E_k) \subset E_{k-1}$ en notant *f* l'endomorphisme de  $\mathbb{R}^n$  canoniquement associé à  $M$  et  $E_k$  le sous-espace de  $\mathbb{R}^n$  engendré par  $(e_1, ..., e_k)$ .

On a donc  $f^{n}(\mathbb{R}^{n}) = f^{n}(E_{n}) \subset f^{n-1}(E_{n-1})... \subset f(E_{1}) = \{0\}$  donc  $f^{n} = 0$  et  $r \leq n$ .

Dans le cas général, *M* est semblable à une matrice triangulaire supérieure, d'où le même résultat. (Rem : L'utilisation du thm de Cayley-Hamilton est prohibée...)

La matrice nulle (nilpotente avec *r* = 1) est diagonalisable. Réciproquement, si *M* nilpotente est diagonalisable, elle annule un polynôme  $\prod_{k=1}^{p} (X - \alpha_k)$  à racines distinctes, de degré au moins 1, or chaque  $M - \alpha_k I_n$ 

tel que  $\alpha_k \neq 0$  est inversible, donc *M* annule *X* ie est la matrice nulle.

- 2. La 1ère colonne de  $n^5$  n'est pas nulle donc  $e_1$  vérifie  $n^5e_1 \neq 0$ . Soit  $(\lambda_0, ..., \lambda_5)$  tel que  $\lambda_0 e_1 + \lambda_1 n e_1 + ... + \lambda_5 n^5 e_1 = 0$ . En multipliant (à gauche) par  $n, n^2, ..., n^5$ , on en déduit  $\lambda_0 = 0, ..., \lambda_5 = 0$ . La matrice dans la base  $(f^5(e_1),...,f(e_1),e_1)$  de l'endomorphisme de  $\mathbb{R}^6$  canoniquement associé à *n* est *J*, tous les *ε<sup>i</sup>* étant égaux à 1.
- 3. Prouvons que, si *N* est une matrice nilpotente de  $\mathcal{M}_n(\mathbb{R})$ , alors  $Q_n(N) = P_n(-N)$  est l'inverse de  $P_n(N)$ . On remarque d'abord que 0 n'est pas racine de  $P_n = \prod_{i=1}^{n}$ 1  $(X - \alpha_i)$  donc chaque  $N - \alpha_i I_n$  est inversible, et  $P_n(N)$  est inversible.

L'ordre de nilpotence de *N* est au plus *n*, donc  $P_n(N)P_n(-N) = {m \choose N}$ 0 1  $\frac{1}{k!}N^k$ )( $\sum_{0}^{m}$ 0 1  $\frac{1}{k!}(-N)^k$  pour tout

*m* entier tel que *m* ≥ *n*.  $P_n(N)P_n(-N)$  est donc un polynôme en *N* de la forme  $\sum_{n=1}^{2n}$ 0  $c_k N^k$  où  $c_k$  est

le coefficient de  $X^k$  dans le produit de Cauchy de  $\sum_{i=1}^{k}$  $\frac{z^k}{k!}$  par  $\sum \frac{(-z)^k}{k!}$  $\frac{z}{k!}$  ie dans exp( $z - z$ ) = 1 donc  $c_0 = 1$  et  $\forall k \geq 1$ ,  $c_k = 0$  d'où  $P_n(N)P_n(-N) = I_n$ .

```
O19-C01
> restart;
> with(LinearAlgebra):
> nilpot:=proc(a,n) 
     local ind,essai,puiss; 
     ind:=-1; 
    essai:=1; 
    puiss:=a; 
    while essai<n+1 and ind=-1 do 
               if convert(puiss,listlist)=convert(Matrix(n,n,0),listlist) 
    then 
                           ind:=essai 
               else 
                           puiss:=a.puiss; 
                           essai:=essai+1 
               fi; 
    od; 
     return ind; 
     end;
  nilpot := \mathbf{proc}(a, n)local ind, essai, puiss;
       ind := -1;
       \textit{essai} := 1;
       puiss := a;
       while essai < n + 1 and ind = -1 do
            if convert( puiss, listlist) = convert( Matrix( n, n, 0), listlist) then ind := essai
            else puiss := a . puiss; essai := essai + 1
            end if
       end do;
       return ind
end proc
  > a:=Matrix(2,2,0);b:=Matrix(2,2,[[0,1],[0,0]]);
                                             a :=Г
                                                  \begin{bmatrix} 0 & 0 \ 0 & 0 \end{bmatrix}\begin{bmatrix} 0 & 0 \ 0 & 0 \end{bmatrix}0 \quad 0b :=Г
                                                  \begin{bmatrix} 0 & 1 \ 0 & 0 \end{bmatrix}\begin{bmatrix} 0 & 1 \ 0 & 0 \end{bmatrix}0 0
 > nilpot(a,2);nilpot(b,2);
                                                   1
                                                   \mathcal{D}> m:=Matrix(4,4,[[2,1,0,0],[-4,-2,0,0],[7,1,1,1],[-17,-6,-1,-1]]);
```
 $m :=$ Г L ן  $\rfloor$  2 1 0 0  $-4$   $-2$  0 0 7 1 1 1  $-17$   $-6$   $-1$   $-1$ **> nilpot(m,4);** 2 **> a:=Matrix(6,6,0);**  $a :=$ Г L ן  $\rfloor$  0 0 0 0 0 0 0 0 0 0 0 0 0 0 0 0 0 0 0 0 0 0 0 0 0 0 0 0 0 0 0 0 0 0 0 0 **> for i from 1 to 5 do a[i+1,i]:=1 od;a;**  $a_{2,1} := 1$  $a_{3,2} := 1$  $a_{4,3} := 1$  $a_{5,4} := 1$  $a_{6.5} := 1$  $\begin{bmatrix} 0 & 0 & 0 & 0 & 0 & 0 \end{bmatrix}$  $\begin{bmatrix} 0 & 0 & 0 & 0 & 1 & 0 \end{bmatrix}$  1 0 0 0 0 0 0 1 0 0 0 0 0 0 1 0 0 0 0 0 0 1 0 0 **> a[1,6]:=-15625;a[2,6]:=18750;a[3,6]:=-9375;a[4,6]:=2500;a[5,6]:= -375;a[6,6]:=30;a;**  $a_{1,6} := -15625$  $a_{2,6} := 18750$  $a_{3,6} := -9375$  $a_{4,6} := 2500$  $a_{5,6} := -375$  $a_{6,6} := 30$  $\begin{bmatrix} 0 & 0 & 0 & 0 & 0 & -15625 \end{bmatrix}$ L  $\overline{30}$  1 0 0 0 0 18750 0 1 0 0 0 -9375 0 0 1 0 0 2500 0 0 0 1 0 -375  $0 \t 0 \t 1$ **> Eigenvalues(a);**

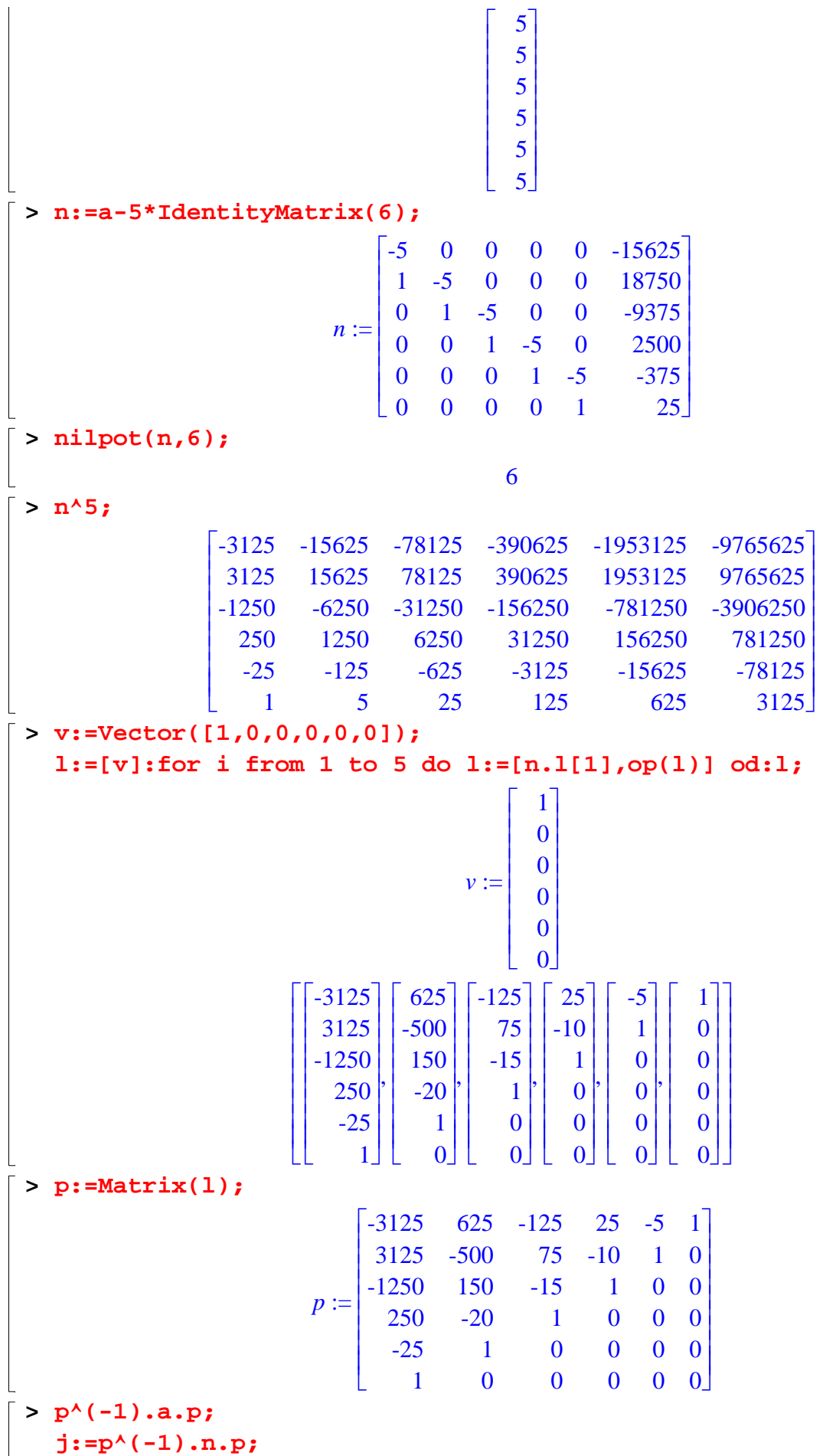

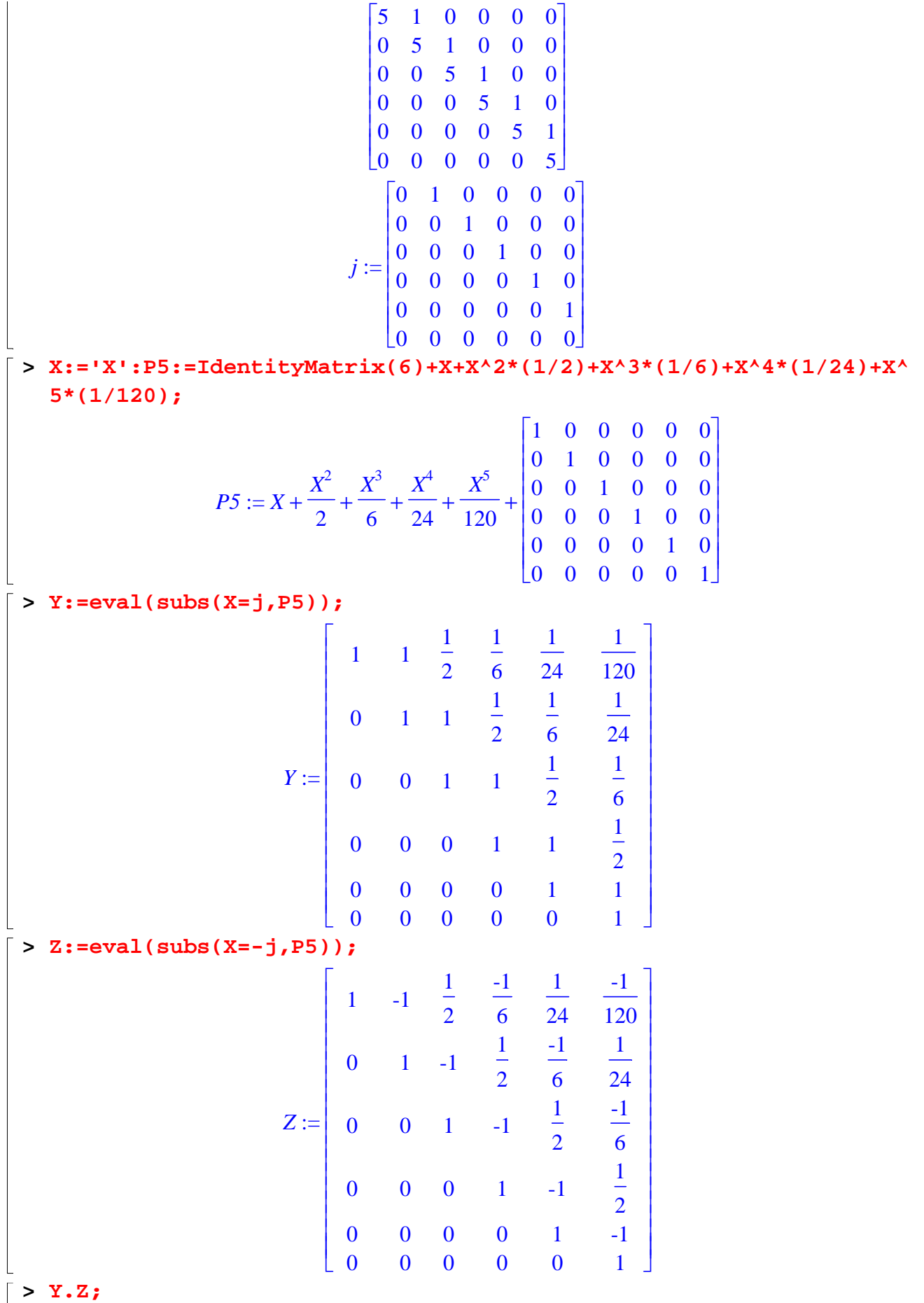

 $\overline{\phantom{a}}$ 

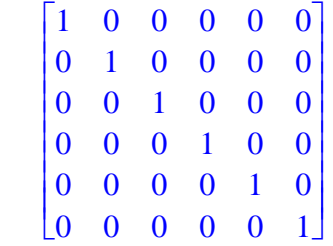

 $\begin{array}{c}\n\begin{array}{c}\n\hline\n\end{array}\n\end{array}$